To study the use of ARRAY in PHP.

```
<html>
<body>
<?php
    $a = array('apple','banana','grapes','oranges','lemon','melon');
    sort($a);
    $n= count($a);
    for($i = 0 ; $i <$n ; $i++)
    {
        echo $a[$i];
        echo"<br>";
    }
?>
</body>
</html>
```

OUTPUT :

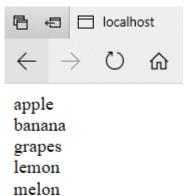

oranges

Write a program to implement array in PHP.

```
<?php
$subject=array("CGMM","AI","AWT");
echo"lst subject is".$subject[0]."<br>";
echo"2nd subject is".$subject[1]."<br>";
echo"3rd subject is".$subject[2]."<br>";
?>
```

Output:

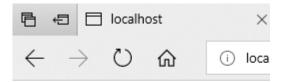

1st subject isCGMM 2nd subject isAI 3rd subject isAWT

## **Related Posts:**

- 1. How to get MySQL
- 2. INSTALLATION OF MYSQL ON WINDOWS
- 3. PHP Variables
- 4. PHP Data types
- 5. PHP Constant
- 6. PHP Switch Statement
- 7. PHP Loops
- 8. Use of echo statement
- 9. PHP echo2
- 10. Factorial using for loop
- 11. PHP if statement
- 12. PHP if2
- 13. PHP if else2

- 14. PHP if else2
- 15. PHP use of function
- 16. SQL in MySQL
- 17. LIKE IN SQL mySQL
- 18. Select statement in SQL
- 19. PHP Project
- 20. Write brief introduction of PHP with its origin
- 21. Why PHP is better than its alternatives? Explain
- 22. Explain interfaces to external system in PHP ?
- 23. What are the hardware and software requirement of PHP
- 24. Why is PHP known as scripting language?
- 25. What does a PHP Script look like? Explain
- 26. Describe the basics of web designing
- 27. What is WYSIWYG?
- 28. How PHP helps in designing the webpage? Give relevant example
- 29. How can we receive user input in PHP? Give examples
- 30. Explain the procedure to repeat code in PHP.
- 31. Explain the working of PHP script.
- 32. What is the basic syntax of PHP? Explain with example
- 33. Explain various data types in PHP ?
- 34. What is Google caffeine? How it works? What are its benefits
- 35. Explain various types of operators available in PHP.
- 36. How can we display data type information in PHP? Give example
- 37. How can we change data type? Explain
- 38. Explain variable manipulation in PHP
- 39. What are dynamic variables in PHP? Explain
- 40. PHP Previous Years Solved

41. PHP Short Notes for DAVV MBA